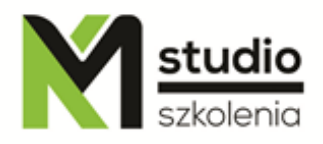

# *"CorelDraw – vector graphics – advanced operations"*

## *Course description:*

Training CorelDraw – advanced operation is addressed to people who have already worked or are currently working in the area of CorelDraw and want to improve their skills and knowledge of this graphical tool. Within 14 hours of training you will learn how to make your work easier by creating automated tools. You will gain the knowledge how to professionally prepare your material for a digital or offset printing house. You will also learn many of the effects / tricks currently used in graphic design.

# *Skills acquired during the training:*

- setting the document parameters in the correct way according to their intended use,
- preparing material for digital printing,
- preparing material for offset printing and using different graphics formats,
- ability to co work with printing houses,
- workspace setting configuration,
- defining your own colour samples, gradients and other fillings,
- working with symbols and their library,
- using special effects,
- adding 3D effect to your graphics,
- working on layers,

# *Training program:*

#### **1. Advanced work techniques**

Working with auxiliary, supporting lines Working in different views

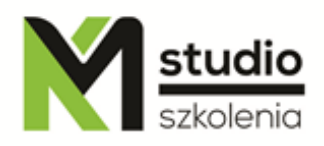

Working with layers Creating your own styles, color palettes, object library Working with different colour models - use Working z templates Differences in software versions

## **2. Documents import/export**

CorelDraw co working with other graphics programs Opening and importing and editing other vector formats (Illustrator, AutoCAD) Preparing a document for raster graphics Working with raster objects Vectorizing of raster objects

#### **3. Advanced drawing techniques**

Grids, guides – quick ways to create your own templates Examples of applications of specific design solutions Basics of graphics composition

## **4. Advanced work with text**

Working with paragraph text - creating advanced text frames

- working with language tools

Advanced techniques and creating ornament texts

#### **5. Automate work in CorelDraw**

#### **6. Preparing a document for printing**

General settings, printing styles, printing to file Page layout, colour separation, film preparation PostScript printing, other printing options Installing PostScript printers Creating your own cutting lines and calibration stripes Printing problems report, print preview Printing houses communication language – what is important while work outsourcing and printing house choosing Digital and offset printing – differences in a document preparation

# *Methodology:*

- PowerPoint mini lectures

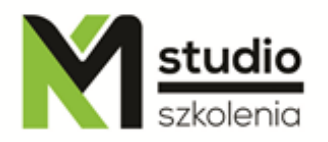

- working on computers (each participant works on a separate computer)
- mini training videos

# *Organizational information:*

Number of training hours: 14 Time of training  $9:15-16:15$ Place of training: Łódź, Piotrkowska 125 – KM Studio - trainings